# **Control** de Cuentas

## **Google AdWords**

### **Facturación Mensual**

Facturas Pagas \* Instrucciones para la descarga [aquí.](https://support.google.com/adwords/answer/1723045) Estados de cuenta y gestión de pagos escribir a <collections-lm@google.com>

Presupuestos de la cuenta con monto y fecha de finalización adecuados.  $\bigcirc$ \* Instrucciones para crear o modificar [aquí.](https://support.google.com/adwords/answer/2375395)

### **Políticas**

Anuncios Aprobados \* Ante anuncios rechazados corrobore los motivos siguiendo [estas instrucciones.](https://support.google.com/adwords/answer/1704381?hl=es-419&co=ADWORDS.IsAWNCustomer=false) Consulte las políticas de AdWords [aquí.](https://support.google.com/adwordspolicy/answer/6008942) Anuncios Cargados con 24hs de anticipación.

\* Formulario para revisión de anuncios con mas de 24hs [aquí.](https://support.google.com/adwords/contact/approval_request)

### **Remarketing**

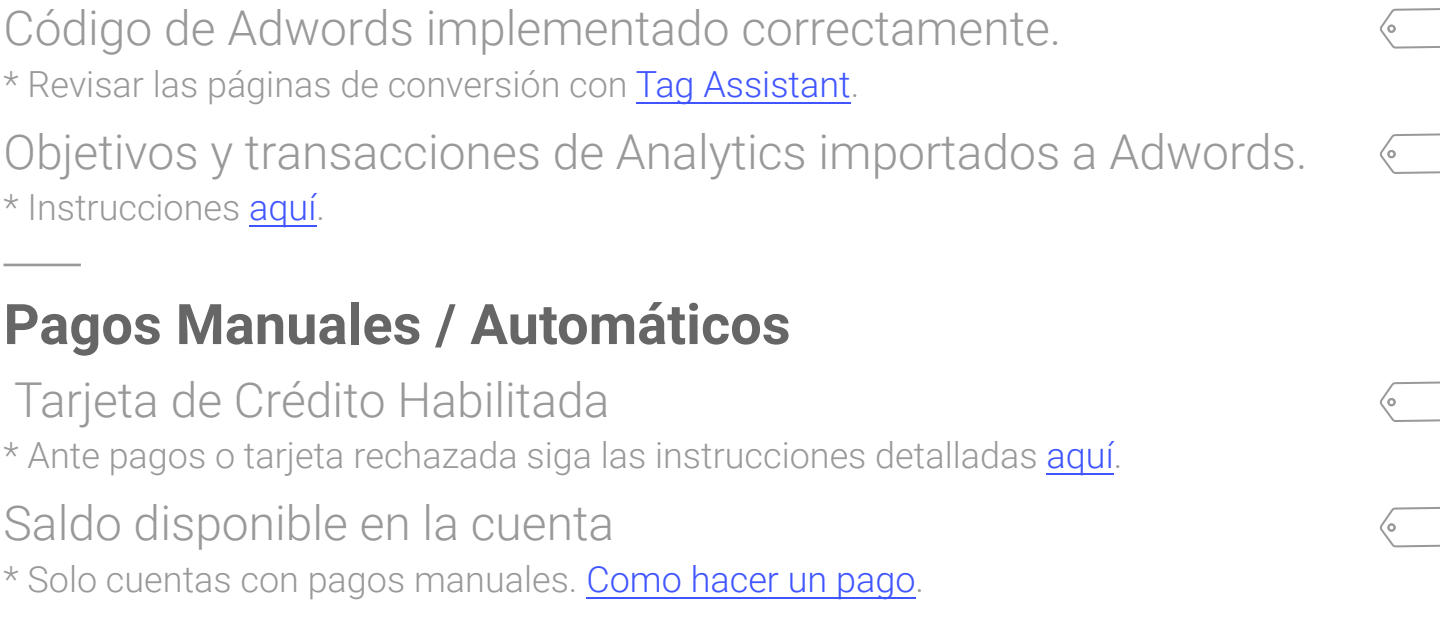

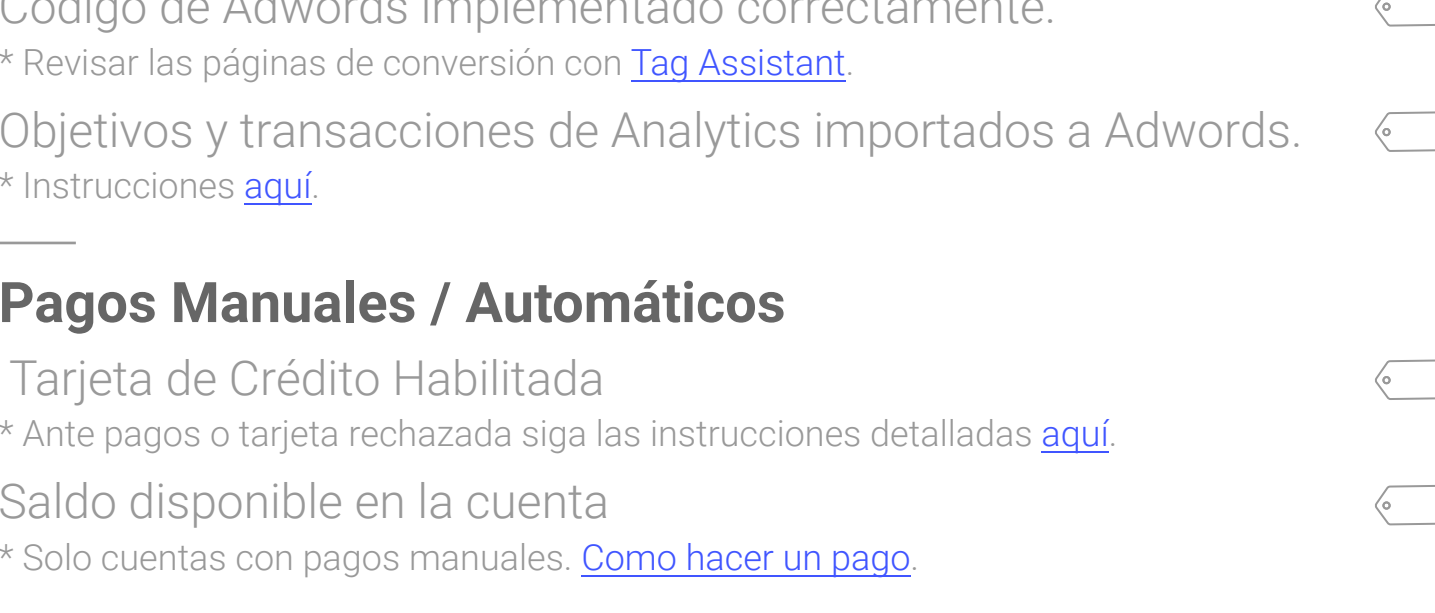

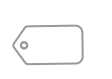

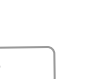

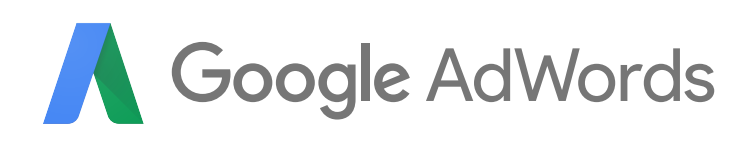

Código de seguimiento implementado en todas las secciones del sitio. \* [Tag Assistant.](https://get.google.com/tagassistant/)

Listas poseen mas de 100 usuarios en display y 1000 en search.

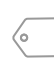

### **Conversiones**

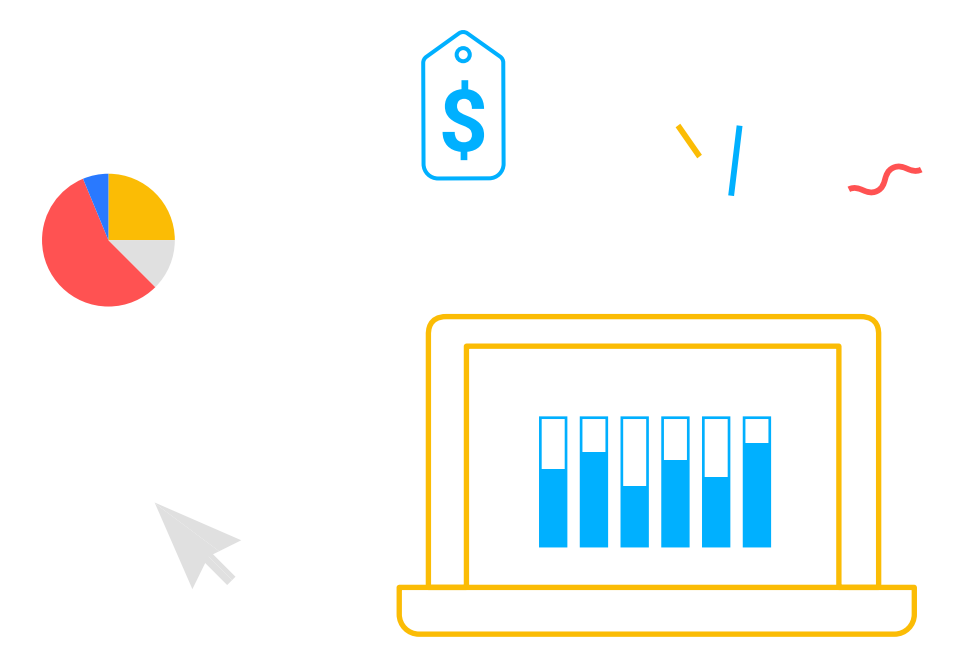

# **Control** de Cuentas

## **Google Analytics**

Código de seguimiento implementado correctamente. \* Revisar el sitio con [Tag Assistant](https://get.google.com/tagassistant/) Etiquetado Automático en funcionamiento. \* Siga las instrucciones detalladas [aquí.](https://support.google.com/analytics/answer/2938246?hl=es) Cuenta vinculada con Adwords. \* Como vincular [aquí.](https://support.google.com/adwords/answer/1704341?hl=es-419)

# **Herramientas Útiles**

Velocidad de carga del Sitio \* [Test](https://developers.google.com/speed/pagespeed/insights/) Sitio Mobile Friendly \* [Test](https://www.google.com/webmasters/tools/mobile-friendly/)

[Centro de Ayuda Adwords](https://support.google.com)

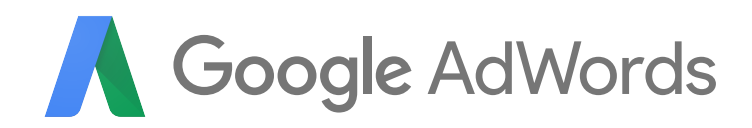

¿No encontraste lo que necesitabas? Ponte en contacto con el equipo de soporte dedicado completando este [formulario.](https://support.google.com/adwords/contact/premier)

 $\langle \circ$ 

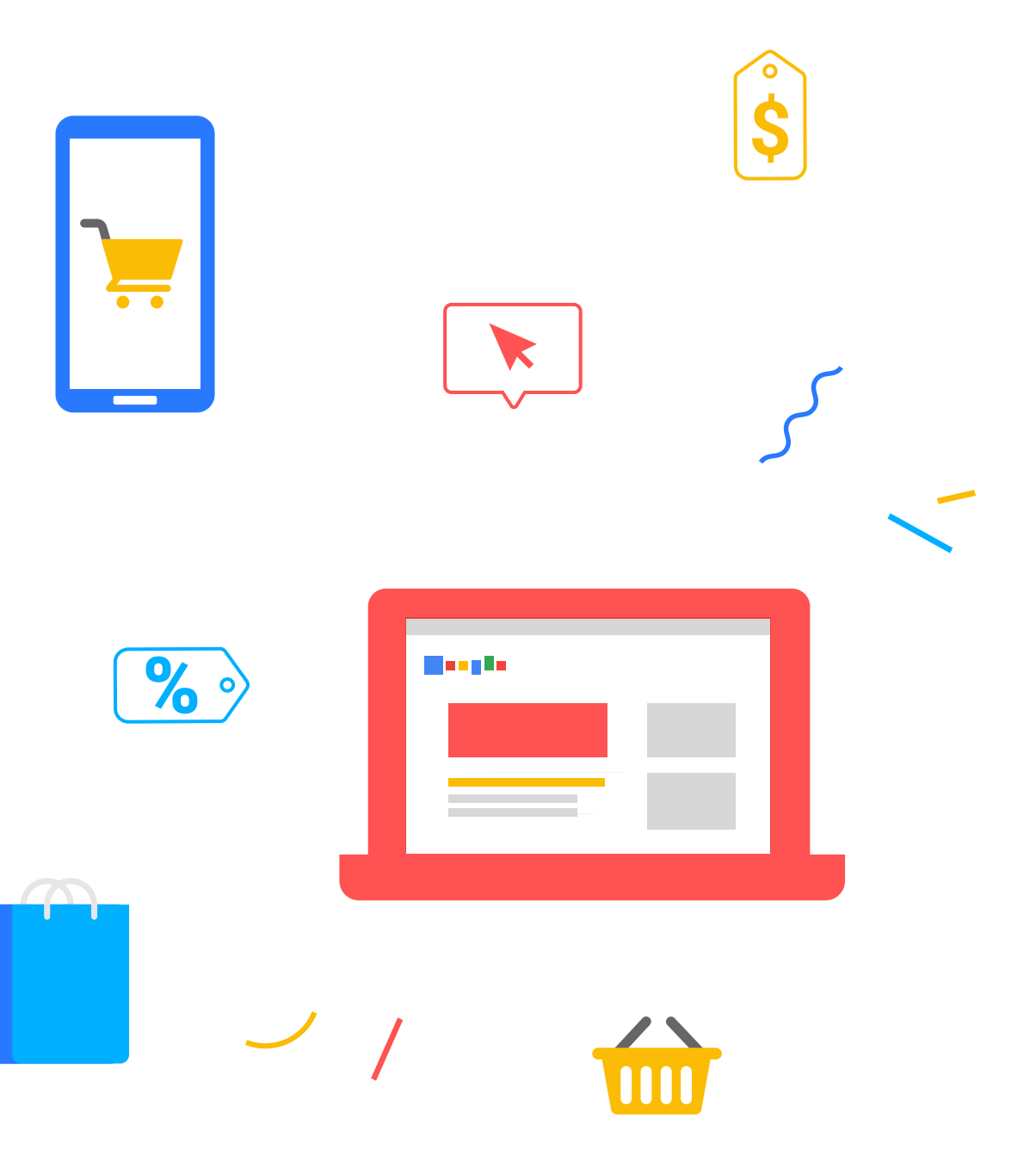